### プレスリリース

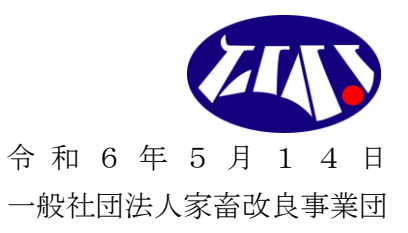

# *G-Eva*®の利用申し込みが

## 当団ホームページからできるようになりました!!

家畜改良事業団(理事長 富田育稔)は、肉用牛ゲノミック評価 Web 情報提供サービス (G-Eva®:ジーバ)について、新たに当団ホームページから利用申し込みができる機能を 追加し、令和6年5月13日(月)より運用を開始しましたのでお知らせいたします。

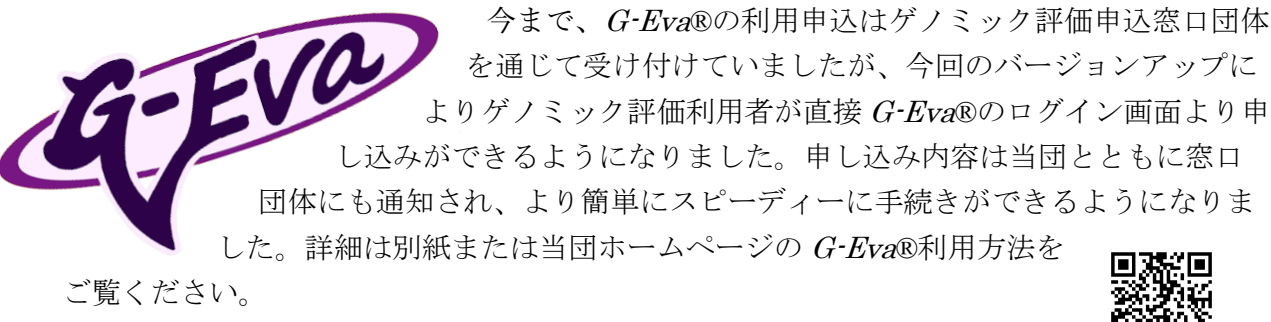

 $G$ - $E$ va®利用方法 → ■

### $\langle G$ -Eva®について $\rangle$

G-Eva®は当団のゲノミック評価を実施した方が、スマートフォン、パソコン、タブレット から無料で利用できるサービスです。G-Eva®では、常に最新のゲノミック評価情報が確認で き、個々の牛あるいは牛群全体のゲノミック育種価の分析や選択した種雄牛との産子の能力 予測も確認することができます。さらに DNA 情報に基づく遺伝的距離と産肉能力などのゲノ ミック育種価に基づいた交配種雄牛を自動で選定する機能も搭載しています。

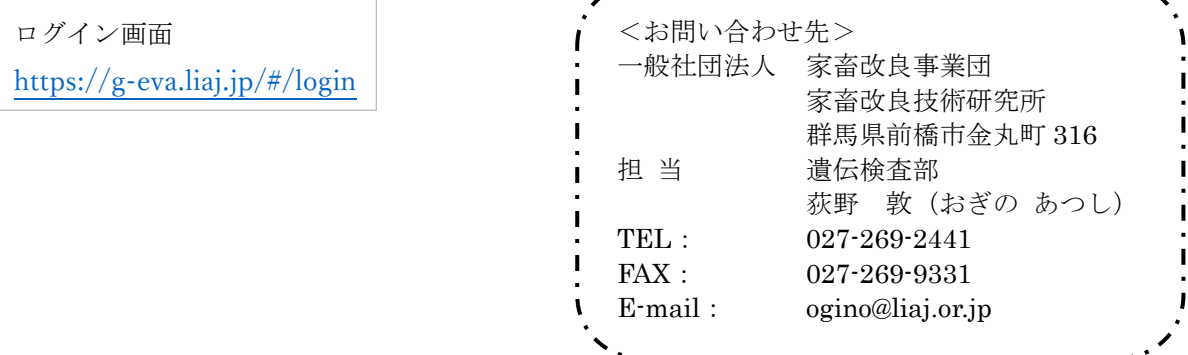

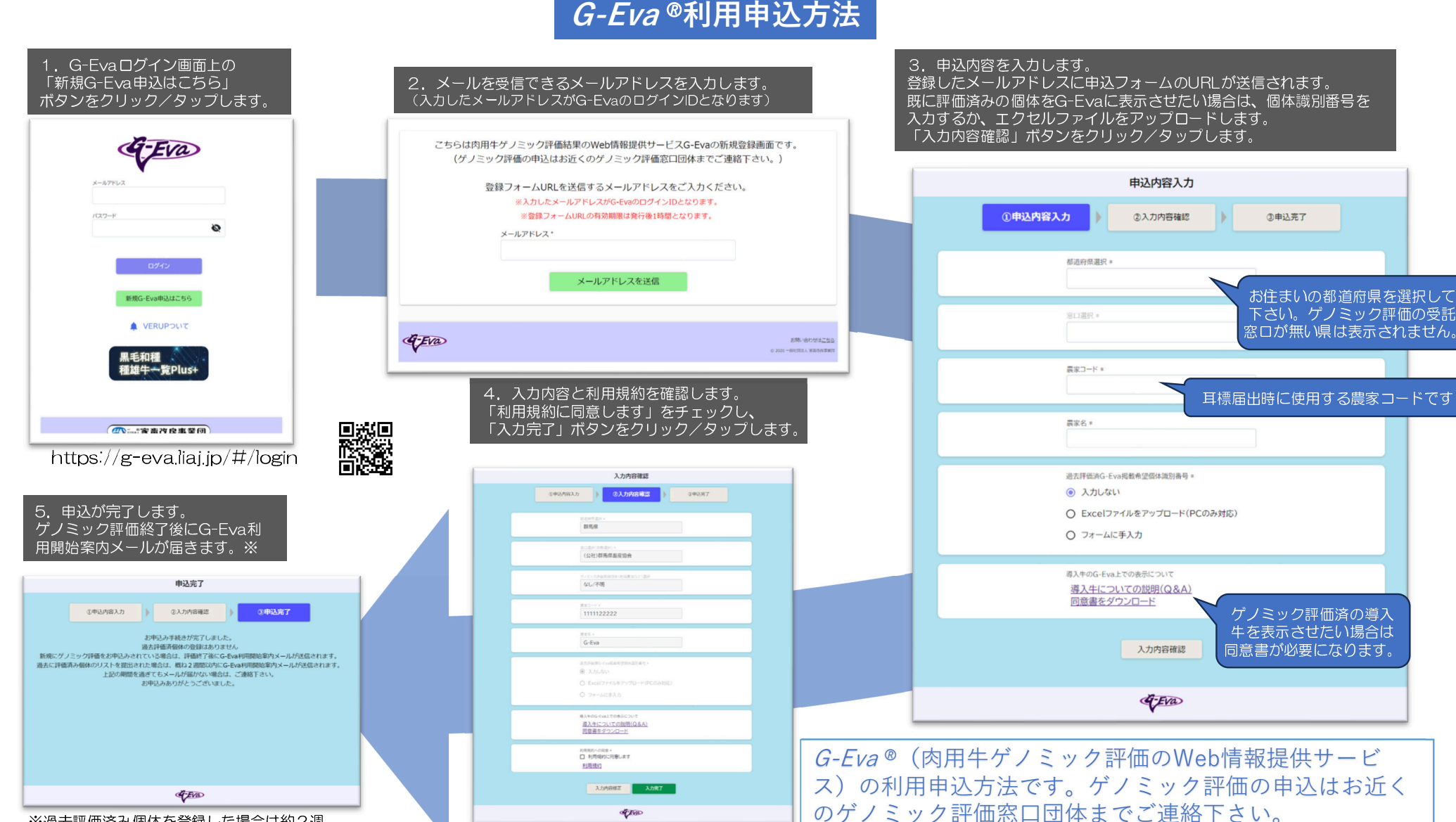

### ※過去評価済み個体を登録した場合は約2週間以内に利用開始案内メールが送信されます。